# **HANSER**

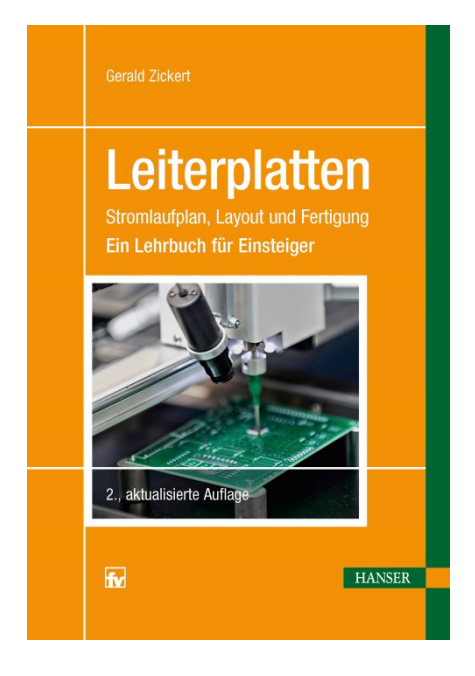

# **Leseprobe**

zu

# **"Leiterplatten, 2.A."**

von Gerald Zickert

ISBN (Buch): 978-3-446-44865-0 ISBN (E-Book): 978-3-446-45422-4

Weitere Informationen und Bestellungen unter http://www.hanser-fachbuch.de/978-3-446-44865-0 sowie im Buchhandel

© Carl Hanser Verlag, München

## **Inhalt**

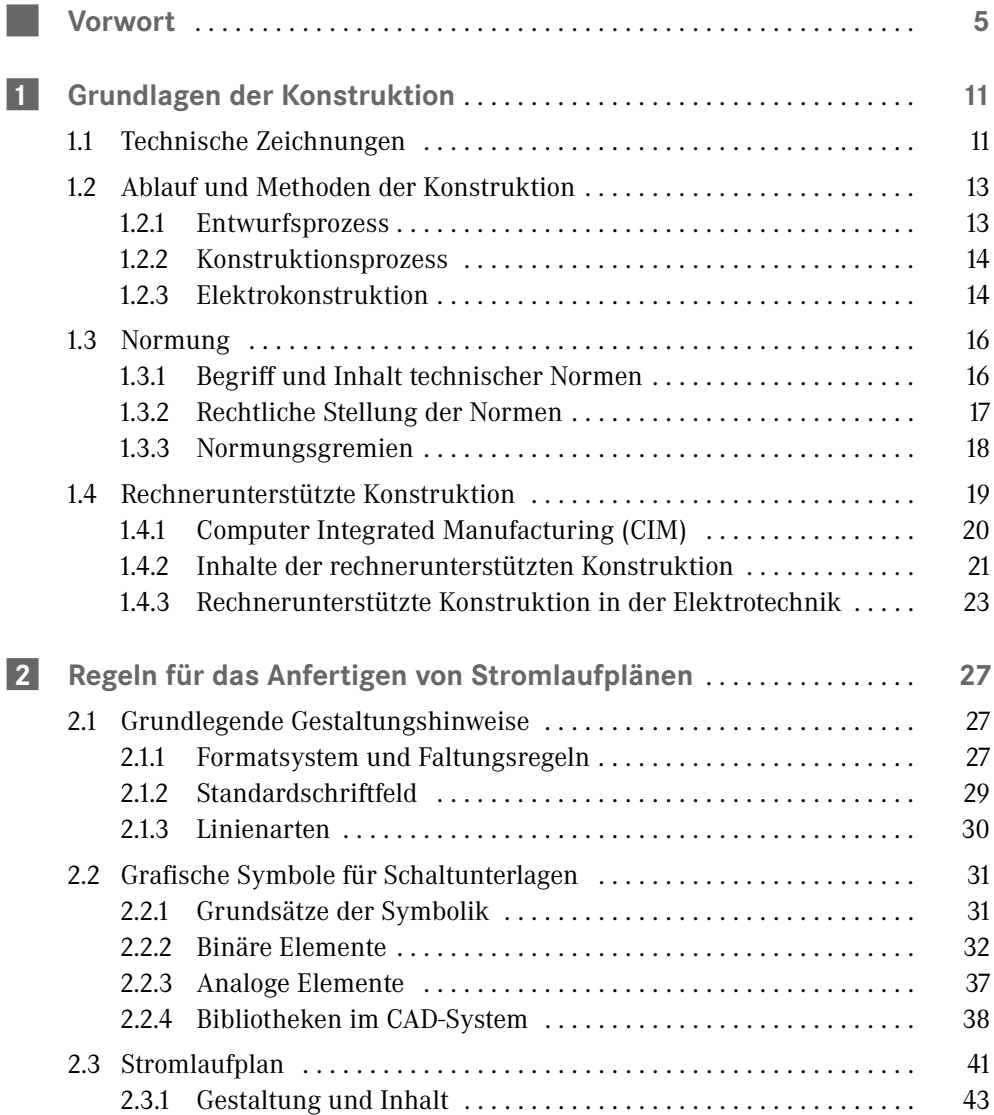

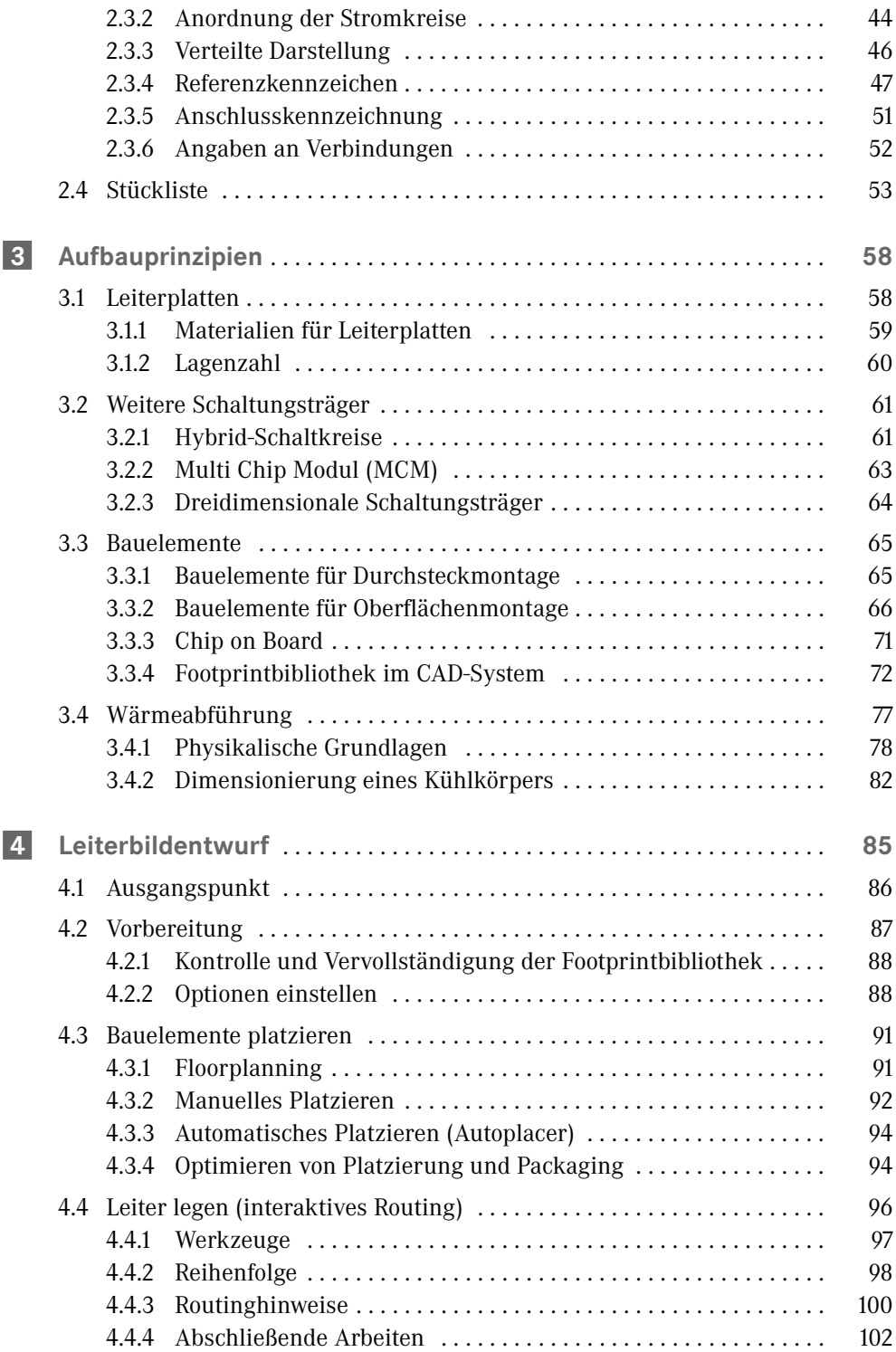

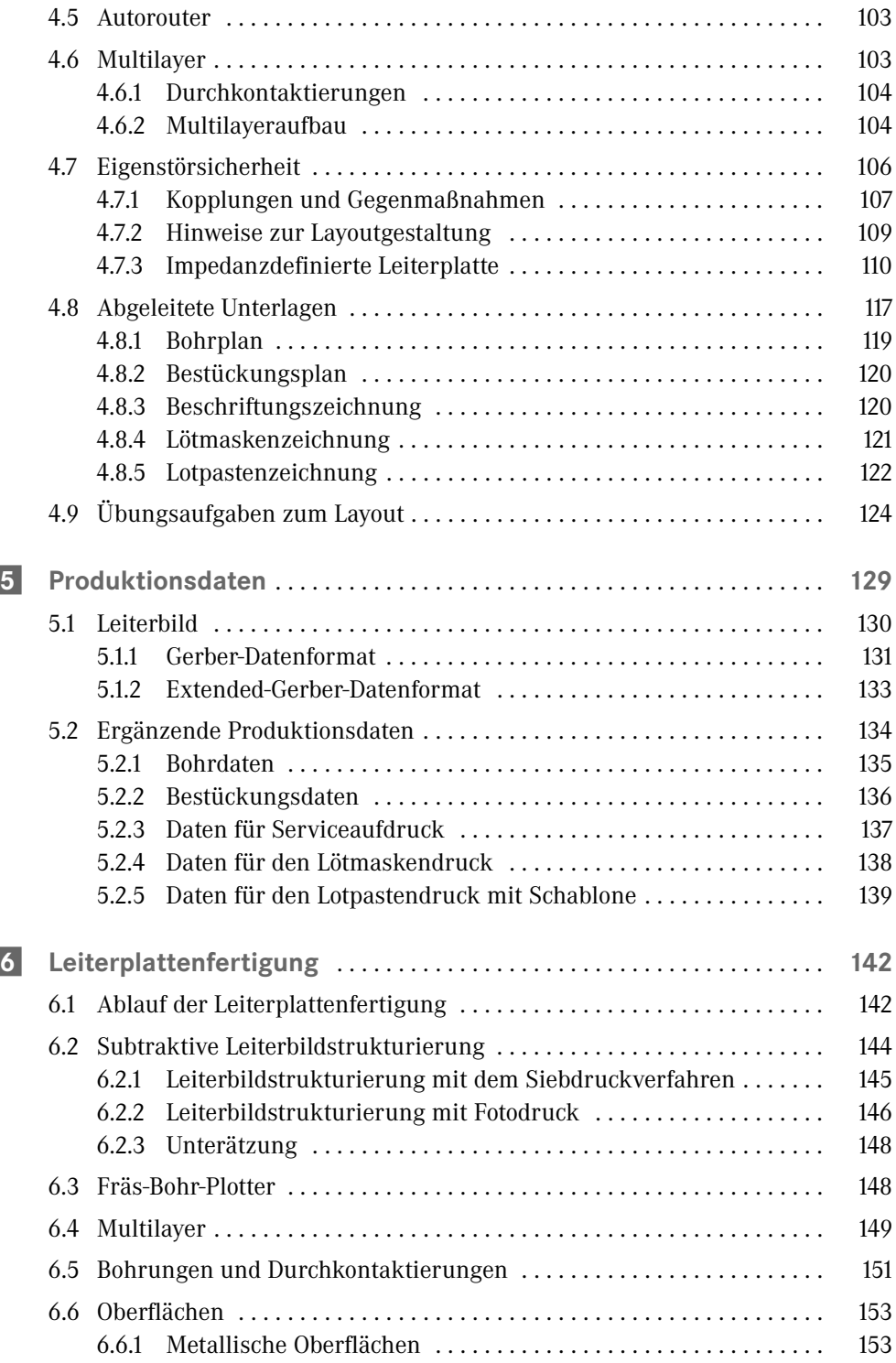

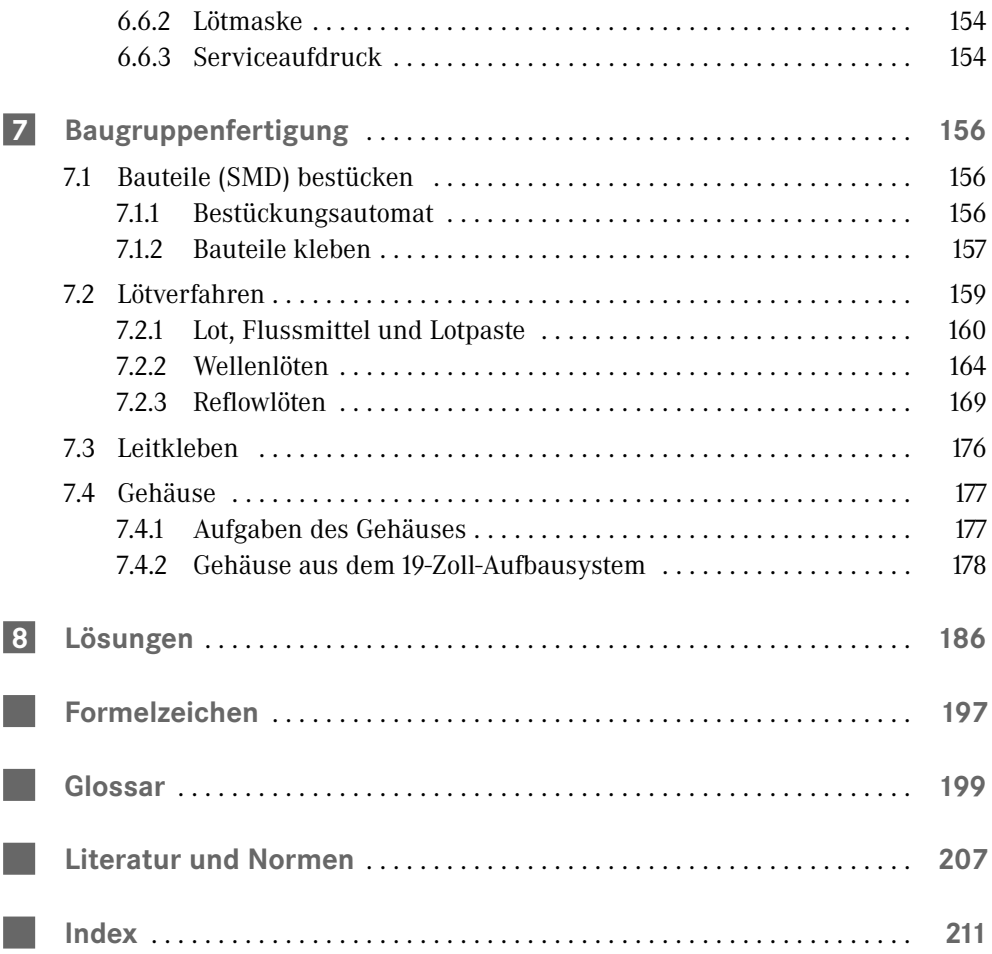

# **2 Regeln für das Anfertigen von Stromlaufplänen**

Als erster Schritt des Leiterplattenentwurfes muss in das Layoutsystem eingegeben werden, welche Bauelemente benutzt werden sollen und wie deren Anschlüsse miteinander zu verbinden sind. Am gebräuchlichsten für diese Aufgabe ist der Stromlaufplan, da er genau diese Angaben enthält und zusätzlich die Schaltung funktional dokumentiert. Für die Erfassung des Stromlaufplanes enthält jedes Layoutsystem ein passendes Modul, welches häufig "CAPTURE" genannt wird.

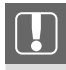

Der Stromlaufplan dokumentiert die Schaltung funktional und ist der Ausgangspunkt für den Leiterplattenentwurf.

г

Im Mittelpunkt dieses Kapitels steht deshalb der Stromlaufplan als die zentrale planerische Unterlage der Elektrotechnik. Weitere Unterlagen der Elektrokonstruktion sind in [ZICK15] beschrieben.

### **2.1 Grundlegende Gestaltungshinweise**

Die folgenden Hinweise für die Gestaltung von Stromlaufplänen sind allgemeingültig und damit auch für weitere technische Unterlagen zutreffend.

#### **2.1.1 Formatsystem und Faltungsregeln**

**Formatsystem (DIN EN ISO 216)**

Die Blattgrößen werden nach einfachen Regeln, den *Grundsätzen des Formatsystems* gebildet:

- Die Fläche des Ausgangsformates (A0) beträgt 1 m<sup>2</sup>.
- Die Ableitung weiterer Formate erfolgt durch Halbieren.
- Die Formate sind geometrisch ähnlich, sie haben das gleiche Seitenverhältnis.
- Das Seitenverhältnis beträgt eins zu Wurzel aus zwei.

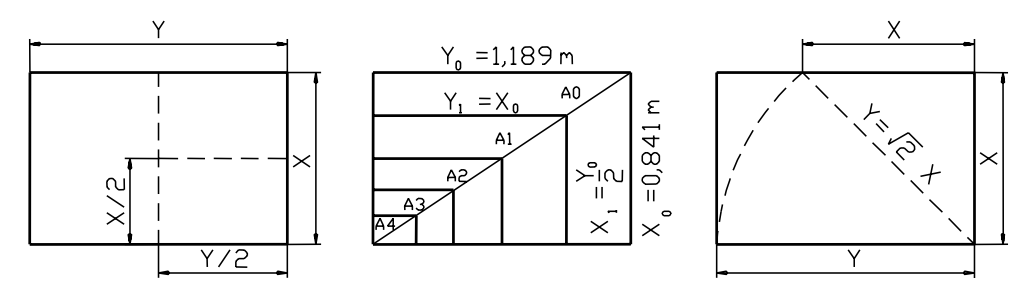

**Bild 2.1** Grundsätze des Formatsystems

Daraus ergeben sich folgende Abmessungen für das beschnittene Blatt (Fertigblatt). Zusätzlich sind die Maße der Zeichenfläche (ohne Zeichnungsrand) und die Abmessungen des unbeschnittenen Blattes (mit zusätzlichem Rand) angegeben.

| Blattgrößen Reihe A | <b>Beschnittenes Blatt</b><br>(Maße in mm) | Zeichenfläche<br>(Maße in mm) | Unbeschnittenes Blatt<br>(Maße in mm) |
|---------------------|--------------------------------------------|-------------------------------|---------------------------------------|
| A <sub>0</sub>      | $841 \times 1189$                          | $821 \times 1159$             | $880 \times 1230$                     |
| A <sub>1</sub>      | $594 \times 841$                           | $574 \times 811$              | $625 \times 880$                      |
| A <sub>2</sub>      | $420 \times 594$                           | $400 \times 564$              | $450 \times 625$                      |
| A <sub>3</sub>      | $297 \times 420$                           | $277 \times 390$              | $330 \times 450$                      |
| A <sub>4</sub>      | $210 \times 297$                           | $180 \times 277$              | $240 \times 330$                      |

**Tabelle 2.1** Papier-Endformate der A-Reihe [DIN EN ISO 5457]

#### **Anwendung in der Elektrotechnik**

Das Format ist so auszuwählen, dass die Schaltung in ihrem Umfang unter Berücksichtigung von Verständlichkeit und Lesbarkeit auf dem Blatt platziert werden kann. Hierbei hat sich jedoch zunehmend die Aufteilung umfangreicher Schaltungen auf mehrere Seiten durchgesetzt. Diese Seiten können in gleicher Wertigkeit "nebeneinander" liegen oder Bestandteil einer Projekthierarchie sein.

Damit werden in der Elektrotechnik das Format A3 (oft auf A4 verkleinert gedruckt) und das Format A4 am häufigsten genutzt.

#### **Faltung auf Ablageformat (DIN 824)**

Je nach Art der Zeichnungsablage stehen drei *Faltungssysteme* zur Verfügung:

- Form A mit herausgefaltetem Heftrand,
- Form B mit angeklebtem Heftrand,
- Form C ohne Heftrand für die Aufbewahrung, z. B. in Klarsichthüllen.

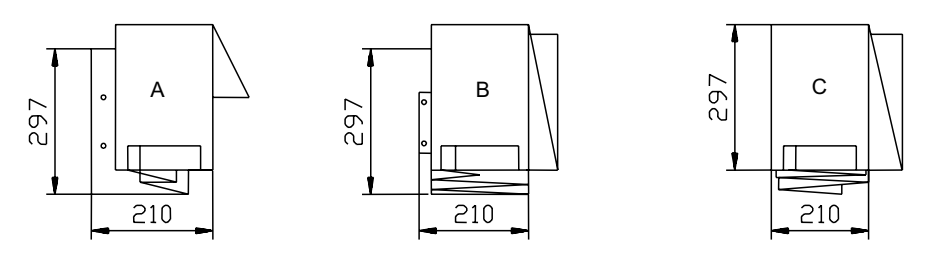

**Bild 2.2** Varianten der Faltung

Die *Faltungsregeln* ergeben sich aus einfachen und sinnvollen Grundsätzen:

- Das Schriftfeld ist ohne Entfalten sichtbar (liegt oben).
- Das Entfalten ist ohne Ausheften möglich (Formen A und B).
- Es wird auf das Format A4 gefaltet, evtl. mit Heftrand.
- Die Faltung wird erst längs, dann quer ausgeführt.

In der Elektrotechnik wird neben dem Format A4 vorzugsweise das Format A3 mit der Faltung nach Bild 2.3 angewendet.

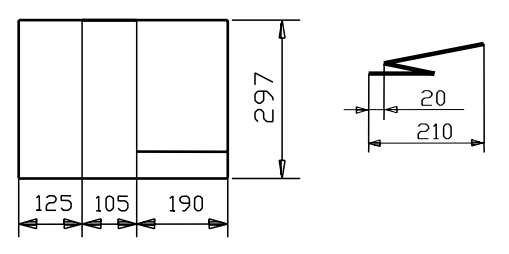

**Bild 2.3** Faltung für A3 nach Form A

#### **2.1.2 Standardschriftfeld**

In DIN EN ISO 7200 werden beispielhaft zwei Schriftfeldvarianten zur Anwendung in allen Arten von Dokumenten auf allen Gebieten der Ingenieurwissenschaften angegeben. Neben diesen Beispielen werden nur wenige und sinnvolle Vorgaben gemacht, was einen großen Gestaltungspielraum ermöglicht.

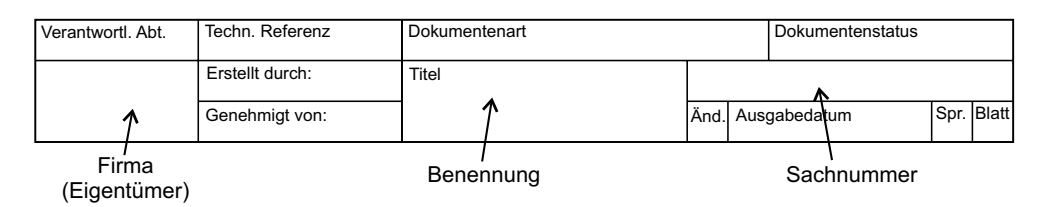

**Bild 2.4** Schriftfeld nach DIN EN ISO 7200 in Kompaktform

Dieses Standardschriftfeld ist auch für den Bereich des Leiterplattenentwurfes anwendbar, berücksichtigt jedoch nicht dessen spezifische Anforderungen. Hierzu zählt, dass es sich häufig um eine Dienstleistung handelt, womit zwei Unternehmen (Auftraggeber und Auftragnehmer) im Schriftfeld mit Firmennamen und unterschiedlichen Zeichnungsnummern eingetragen werden. Der vorhandene Spielraum ermöglicht aber passende Schriftfelder zu gestalten.

#### **2.1.3 Linienarten**

Grundsätzlich werden die Pläne der Elektrotechnik in *schwarzer Farbe* auf weißem Hintergrund und mit überwiegend *einheitlicher Linienbreite* angefertigt. Die Linienbreite ist in Abhängigkeit von Größe und Inhalt der Zeichnung aus der Reihe (. . . /0,25/0,35/0,5/0,7/1,0/1,4/2,0/ . . .) auszuwählen, wobei schmale, breite und sehr breite Linien zueinander im Breitenverhältnis 1 : 2 : 4 liegen sollen. Zusätzlich wird zwischen Volllinie, Strichlinie und Strich-Punkt-Linie unterschieden.

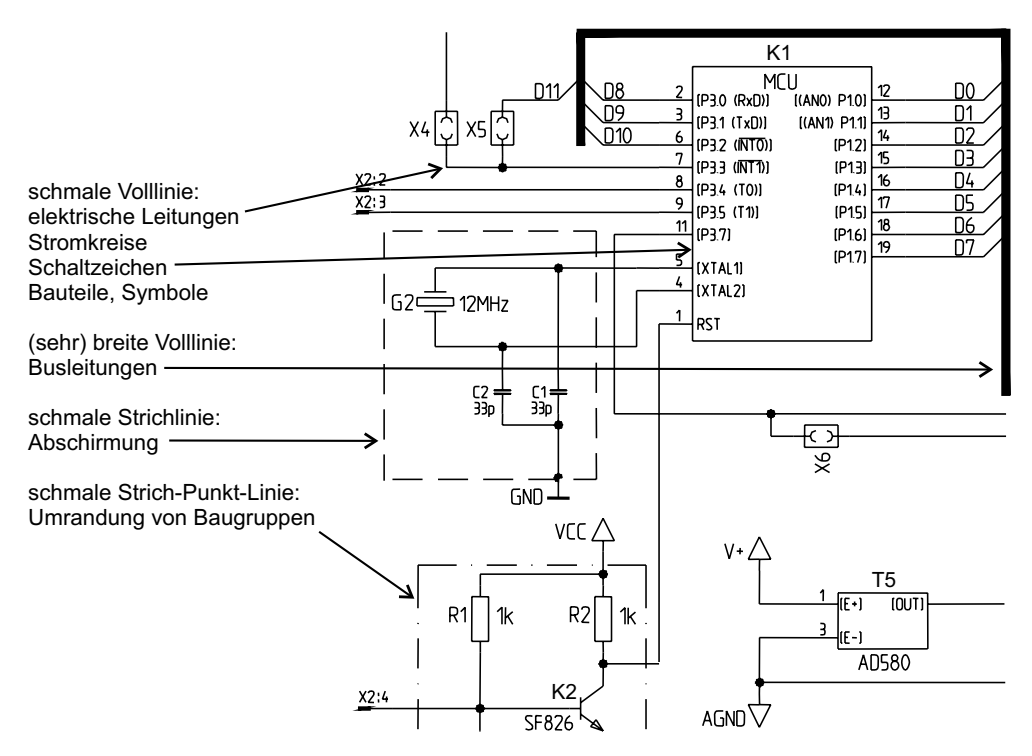

**Bild 2.5** Anwendung der Linienarten

▃

### **2.2 Grafische Symbole für Schaltunterlagen**

Schaltzeichen sind Symbole, Grafiken o. Ä. zur Darstellung elektrischer oder elektronischer Bauelemente und Einrichtungen.

#### **2.2.1 Grundsätze der Symbolik**

Die Symbolik stellt dabei die elektrische Eigenschaft ohne Berücksichtigung der Geometrie oder des mechanischen Aufbaus dar. Die wichtigsten Symbole sind in DIN EN 60617 enthalten. Zusätzlich ist es möglich, mit Elementen der genormten Symbole neue Schaltzeichen zu bilden.

Sind für eine *Anwendung* mehrere Symbole angegeben, werden bei der Auswahl nachstehende Regeln beachtet:

- Es wird die einfachste Form gewählt, die für die beabsichtigte Aufgabe ausreichend ist.
- Soweit angegeben, wird die bevorzugte Form genutzt.
- Die Symbolverwendung muss im gesamten Zeichnungssatz einheitlich sein.

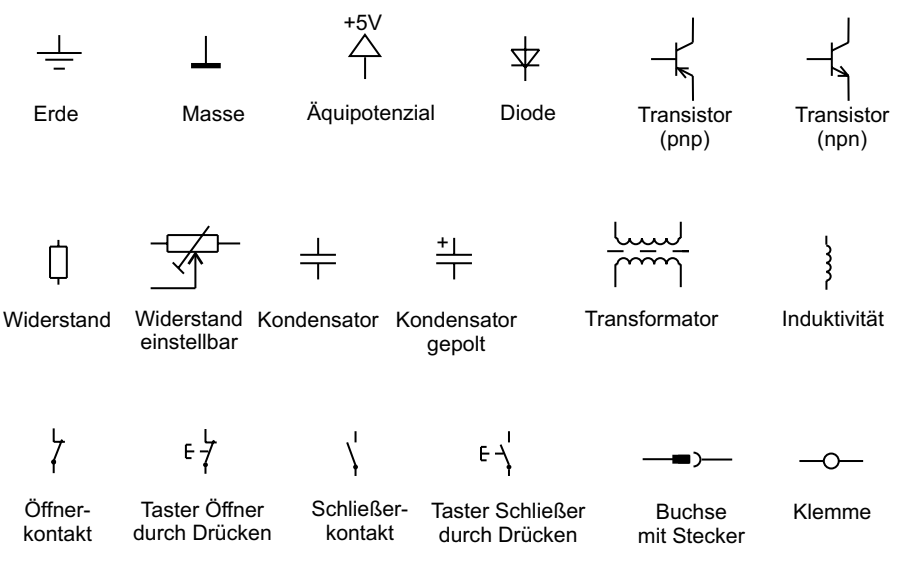

**Bild 2.6** Beispiele für Symbole

Hinsichtlich der *Ausführung* ist das Folgende zu beachten:

- Die Darstellung erfolgt im ausgeschalteten bzw. stromlosen Zustand.
- Die Symbole werden im gesamten Zeichnungssatz in gleicher Größe dargestellt. Hiervon abweichend, ist es möglich, durch Vergrößerung auf besonders wichtige Symbole hinzuweisen oder durch Verkleinerung das Symbol als nachrangig darzustellen.
- Symbole werden vorzugsweise senkrecht oder waagerecht angeordnet. Für Brückenschaltungen ist auch die Drehung in 45°-Schritten möglich. Jedes Symbol kann gespiegelt werden.
- Die Linien, Texte und Flächen werden schwarz dargestellt. Die Linien haben überwiegend die gleiche Linienbreite.

#### **2.2.2 Binäre Elemente**

Durch die Anwendung einfacher Bildungsregeln nach DIN EN 60617-12 ist es möglich, binäre Elemente selbst zu gestalten bzw. vorgegebene Darstellungen korrekt zu interpretieren.

Die *grundlegende Form* des Symbols für ein binäres Element ist ein Rechteck. Im Rechteck wird die logische Funktion angegeben, links sind die Eingänge, rechts sind die Ausgänge.

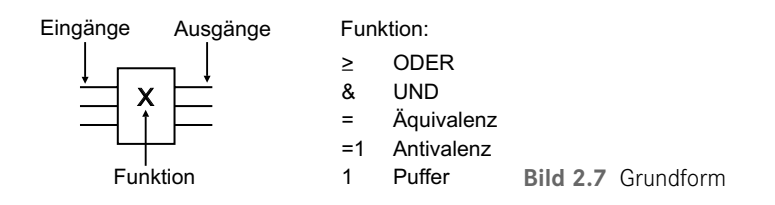

Es werden *grafische Anschlusskennzeichnungen* verwendet, wenn es eine Signalwandlung zwischen externem und internem Pegel gibt.

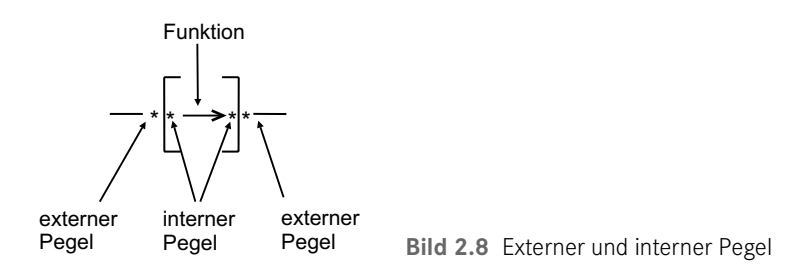

Für die Anschlusskennzeichnung stehen mehrere Möglichkeiten zur Verfügung.

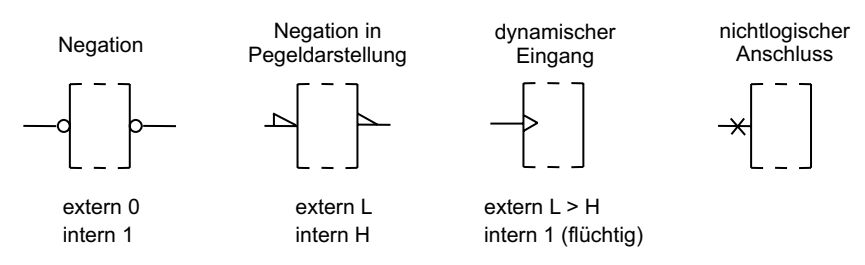

**Bild 2.9** Beispiele für grafische Anschlusskennzeichnungen

Zusätzlich zu diesen grafischen Anschlusskennzeichnungen wird die Funktion des jeweiligen Anschlusses durch eine Buchstabenkennzeichnung, das *Funktionsanschlusskennzeichen*, angegeben.

| Buchstaben-<br>kennzeichnung | Beschreibung            | Buchstaben-<br>kennzeichnung | Beschreibung              |
|------------------------------|-------------------------|------------------------------|---------------------------|
| R, S                         | Rücksetz-, Setzeingang  | EN                           | Freigabe-Eingang (Enable) |
| J, K                         | Eingänge am J-K-Trigger | $\rightarrow$ $\leftarrow$   | Schiebeeingang (re., li.) |
|                              | Eingang am D-Trigger    | $+$ . $-$                    | Zähleingang (vor, zurück) |

**Tabelle 2.2** Beispiele für Funktionsanschlusskennzeichnungen

Zusätzlich können Abhängigkeiten zwischen den Anschlüssen gekennzeichnet werden.

#### **Kombination von Elementen**

Unter bestimmten Bedingungen können zur Platzersparnis oder zur besseren Übersichtlichkeit die Darstellungen binärer Elemente miteinander und ineinander kombiniert werden. Diese Kombination ist jedoch nicht für alle binären Schaltungen, sondern nur für komplexe und in dieser Kombination handelsübliche Schaltkreise möglich.

Wenn zwischen den Elementen *keine Logikverbindung* besteht und sie nebeneinander im Signalfluss liegen, können sie "vertikal" aneinandergesetzt werden. Haben die Elemente die gleiche Funktion, muss diese nur im ersten Element angegeben werden.

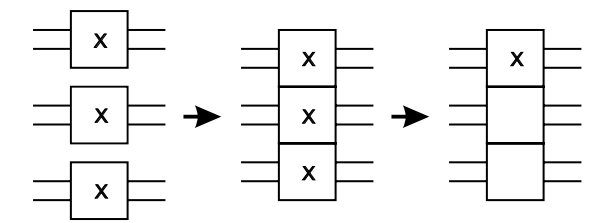

**Bild 2.10** Kombination von Elementen (vertikal)

Wenn zwischen den Elementen *mindestens eine Logikverbindung* besteht und sie damit im Signalfluss hintereinander liegen, können sie "horizontal" aneinandergesetzt werden und so einen gemeinsamen Block bilden.

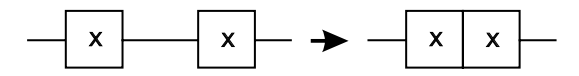

**Bild 2.11** Kombination von Elementen (horizontal)

Haben die miteinander kombinierten Elemente ein gemeinsames Steuersignal, so wird dieses an einen zusätzlichen *Steuerblock* gelegt, der vorzugsweise am oberen Ende der Kombination platziert wird. Das Element, das dem Steuerblock am nächsten liegt, ist das niederwertigste Element<sup>1</sup> der Anordnung.

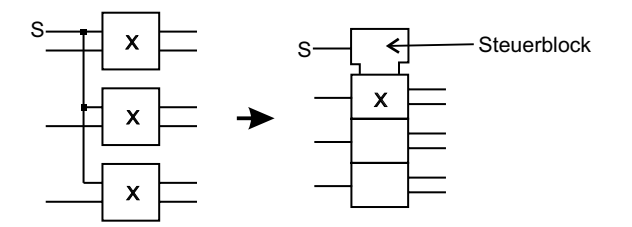

**Bild 2.12** Steuerblock

Ist ein gemeinsamer, von allen Elementen der Kombination abhängiger Ausgang vorhanden, wird dieser am *Ausgangsblock* dargestellt. Der Ausgangsblock wird am Ende der Anordnung, gegenüber dem evtl. vorhandenen Steuerblock, angeordnet. Alternativ kann er auch im Steuerblock platziert werden.

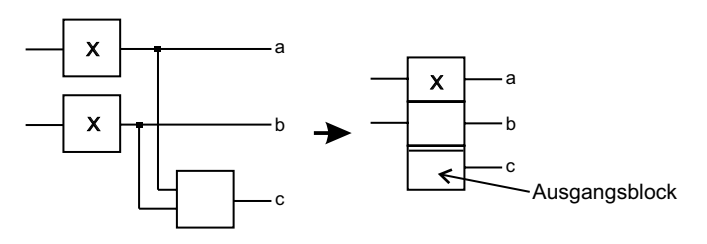

**Bild 2.13** Ausgangsblock

**Kennzeichnung von Abhängigkeiten**

Diese Kennzeichnung erlaubt die Darstellung von Beziehungen zwischen Eingängen und zwischen Ausgängen ohne explizite Angabe der entsprechenden logischen Elemente und Verbindungen. Die Kennzeichnung von Abhängigkeiten wird nur bei komplexen und handelsüblichen Schaltkreisen angewendet.

Hierzu erfolgt die

- Kennzeichnung der *steuernden Anschlüsse* (Ein-, Ausgänge) mit einem Buchstaben für die Funktion und einer Kennzahl und die
- Kennzeichnung der *gesteuerten Anschlüsse* (Ein-, Ausgänge) mit der gleichen Kennzahl (mehrere durch Komma getrennt).

Die Abhängigkeiten werden zusätzlich zu eventuellen Funktionsanschlusskennzeichen angegeben.

<sup>&</sup>lt;sup>1)</sup> Im binären Zahlensystem  $2^\circ = 1$ 

### **Index**

3D-MID 64 3D-Molded Interconnect Devices 64 19-Zoll-Aufbausystem 178

#### A

Abbruchstelle 52 Abhängigkeit 34 Ablageformat 28 Aktivator 162 analoges Element 37 Analyse 13 anisotrop leitfähiger Klebstoff 177 Anschlussform 70 – Ball Grid Array 70 – BGA 70 – Gull-Wing 69 – J-Lead 69 – Land Grid Array 70 – LGA 70 Anschlusskennzeichnung 32, 51 – Funktions- 33 – Produkt- 51 ANSI 19, 199 Aspekt-Ratio 119 Aufgabenstellung 14 Aufkupfern 152 Aufschwimmen 173 Autoplacer 94 Autorouter 103

#### B

Ball Grid Array 70, 174 Bauelement 65, 66, 67, 69 – Chip Scale Package 70 – CSP 70 – Durchsteckmontage 65 – Flat Chip 67 – MCM 70  $-$  MFI F 67 – Metal Electrode Face Bonded 67 – Multi Chip Modul 70 – Oberflächenmontage 66 – Plastic Leaded Chip Carrier 69 – PLCC 69  $-$  QFP 69 – Quad Flat Pack 69 – Small Outline Integrated Circuit 69 – Small Outline Transistor 68  $-$  SO-IC 69 – SOT 68 – Surface Mounted Device 66 – Through Hole Technology 65 Baugruppe 180 Baugruppenträger 180 Bauteilliste 86 Bestückung – automatisch 156 – halbautomatisch 156 – Hand- 156 Bestückungsautomat 156 Bestückungsdaten 136

BGA 70, 174

Bibliothek 38 – Footprint- 72 – Symbol- 39  $-$  Typ- 40 binäres Element 32 bleifreies Lot 161 Blendentabelle 132 Blind-Via 104 Bohrdaten 135 Bohrplan 119 Braunoxidieren 150 Buried-Via 104

#### C

CAD 19, 20 CAE 20 CAM 20  $CAP$   $20$ CAQ 20 CEN 18 CENELEC 18 Chemisch-Zinn 153 Chip on Board 71 Chip Scale Package 70 Chip & Wire 71 CIM 20 coated Microstrip 114 COB 71 Cofired Ceramic 63 Computer Aided Design 19, 20 Computer Aided Engineering 20 Computer Aided Manufacturing 20 Computer Aided Planning 20 Computer Aided Quality Assurance 20 Computer Integrated Manufacturing 20 coplanar Impedance 111 CSP 70

#### D

Darstellung – verteilte 43, 44 Design Rule Check 103 Desmear 152

differential-coplanar Impedance 111 differential Impedance 111 digitales Element 32 DIN 18 Dispensen 159, 170 DKE 18 DRC 103 dual Stripline 116 Durchkontaktierung 104, 151 – blinde 104 – durchgehende 104 – verdeckte 104

#### E

Eigenstörsicherheit 107 Einbaubedingung 14 elektrische Konsistenzprüfung 103 Elektro-CAD 23 elektromagnetische Verträglichkeit 107 embedded Microstrip 113 EMV 107 Enterprise-Resource-Planning 20 Entwurfsprozess 13 ERP 20 Europakarte 182 eutektischer Punkt 161 Excellon-Format 135 Extended-Gerber-Datenformat 133

#### F

Faltung 28 Faltungsregel 29 FED 19 Fertigungsdaten 129 Flat Chip 67 Flip Chip 72 Floorplanning 91 Flussmittel 162 – Aktivator 162 – Flussmittelbasis 162 – Klassifizierung 162 Fluxer – Schaum- 165 – Sprüh- 166

Footprint 73, 88 Footprintbibliothek 72 Format 28 Formatsystem 27 – A-Reihe 27 Fotodruck 146 Fotoresist 146 Fräs-Bohr-Plotter 148 FR-Klassifizierung 59 Frontplatte 180 Funktionsanschlusskennzeichen 33

#### G

galvanische Kopplung 107 Gate-Swapping 94 Gehäuse 177, 180 GenCAD-Format 136 geometrische Abstandsprüfung 103 Gerber-Datenformat 131 – Blendentabelle 132 – Extended- 133 – Formatparameter 132 Gestaltung 15 Grabsteineffekt 172 Gull-Wing 69

#### H

HAL 153 Handbestückung 156 Höheneinheit 181 Hot Air Leveling 153 Hybrid-Schaltkreis 61 – Cofired Ceramic 63 – Dickschichttechnik 61 – Dünnschichttechnik 62

#### I

IEC 18 Impedance – coplanar 111 – differential 111 – differential-coplanar 111 – single ended 111

impedanzdefinierte Leiterplatte 110 Impedanzklasse 111 Impedanztyp 112 induktive Kopplung 108 Infrarotlöten 171 Inkjettechnologie 137, 170 IPC 19 ISO 18 Isolationsfräsen 148 Isolierstoffträger – flexibel 60 – starr 59 isotrop leitfähiger Klebstoff 176

#### J

J-Lead 69

#### K

kapazitive Kopplung 108 Klebepunkt 157 Klebstoff – anisotrop leitfähiger 177 – isotrop leitfähiger 176 Klebstoffauftrag 158 Konstruktion 13 – rechnerunterstützte 19 Konstruktionsphasen 14 Konstruktionsprozess 14 Konvektion 78, 80 Konvektionslöten 171 Kopplung 106 – galvanische 107 – induktive 108 – kapazitive 108 – Strahlungs- 109 Kühlkörper 82

#### L

Lage – Entwurfs- 89, 117 – Leiterplatten- 77, 89 – Signal- 61, 89 – Versorgungs- 61, 89

Land Grid Array 70 Lastenheft 14, 186 Layoutsystem 24 Legierung 160 Leiter 59 Leiterabstand 90 Leiterbildstrukturierung 144 Leiterbreite 90 Leiter legen 96 – automatisch 103 – interaktiv 96 – Regeln 100 – Reihenfolge 98 – Werkzeuge 97 Leiterplatte 58, 180 – doppelseitig 60 – einseitig 60 – impedanzdefinierte 110 – Mehrlagen- 60, 104 Leiterplattenentwurf 24 Leiterplattenlage 77 Leitkleben 176 LGA 70 Linienart 30 Liquidustemperatur 161 Lot 160 – bleifrei 161 Lotbrücke 168 Löten 159 – BGA 174 – Dampfphasen- 172 – Infrarot- 171 – Konvektions- 171 – Reflow- 169 – Selektiv- 167 – Wellen- 164 Lotfänger 168 Lötfehler 168, 172, 173 – Aufschwimmen 173 – Grabsteineffekt 172 – Lotbrücke 168 – Reflowlöten 171 – Schatteneffekt 168 – Wellenlöten 166 Lötmaske 138, 154 Lötmaskenzeichnung 121

Lotpaste 164 Lotpastenauftrag 170 Lotpastendruck 139 Lotpastenzeichnung 122 Lötprofil – Reflowlöten 171 – Wellenlöten 166 Lötwelle 166

#### M

Mapping 40, 45 MCM 63, 202 MELF 67 Metal Electrode Face Bonded 67 Microstrip 112 mil  $-1/1000"$  59 Multi Chip Modul 63, 202 Multilayer 60, 104, 149 Multilayer-Bauplan 106, 150

#### N

Negativ-Verfahren 145, 147 NEMA 19 Netzliste 86 Norm 16 Normung 16 Normungsarbeit 16 Normungsgremien 18

#### O

Oberfläche 153 – Chemisch-Zinn 153 – Heißverzinnung 153 Originalzeichnung 12

#### P

Pad 76 Padstack 76, 88 Pastenauftrag – Klebstoff- 158 – Lot- 170

PCB<sub>58</sub> PDM 20 Pflichtenheft 14, 186 Pin-Swapping 94 Plan 12 Plastic Leaded Chip Carrier 69 Platzieren 91 – automatisches 94 Platzierungsraster 89 PLCC 69 PLM 20 Positiv-Verfahren 145, 146 PPS 20 Prepreg 104 Printed Circuit Board 58 Printed Wiring Board 58 Product-Lifecycle-Management 20 Produktanschlusskennzeichen 51 Produktdatenmanagement 20 Produktionsdaten 129 Produktionsplanung und -steuerung 20 Projektmanagement 14 PWB 58

#### Q

QFP 69 Quad Flat Pack 69

#### R

Raster – Platzierungs- 89 – Routing- 89 Rechnerunterstützte Konstruktion 19 Referenzkennzeichnung 47 – Kennbuchstabe 48 – Produktaspekt 48 – Zählnummer 50 Reflowlöten 169 Resist 146 – Negativ- 146 – Positiv- 146 RoHS 161 RoHS-2 161

Routing 96 – Auto- 103 – interaktiv 96 – Regeln 100 – Reihenfolge 98 – Werkzeuge 97 Routingraster 89

#### S

Schablonendruck 158, 170 Schaltschrank 180 Schaltzeichen 31, 39 Schatteneffekt 168 Schaumfluxer 165 Schriftfeld 29 Schutzgas – Reflowlöten 171 – Wellenlöten 167 Selektivlöten 167 Serviceaufdruck 137, 154 Siebdruck 145, 158, 170 Sieb&Meyer-Format 135 single ended Impedance 111 single Stripline 114 Skizze 12 Small Outline Integrated Circuit 69 Small Outline Transistor 68 SMD 66 SO-IC 69 Solidustemperatur 161 SOT 68 Spannungsversorgung 45 – Schaltkreise 45 – Zweileitersystem 45 Sprühfluxer 166 Steckplatte 180 Steckverbinder 180 Stempelverfahren 159 Strahlungsaustauschkonstante 82 Strahlungskopplung 109 Stripline 112 Stromlaufplan 24, 43 – Anordnung der Stromkreise 44 – Inhalt 44

Strukturierung – Fotodruck- 146 – Leiterbild- 142 – Siebdruck- 146 Stückliste 53 Surface Microstrip 112 Surface Mounted Device 66 Symbol 31, 39 – analoges Element 37 – Anwendung 31 – Ausführung 31 – Ausgangsblock 34 – binäres Element 32 – Steuerblock 34 Symbolbibliothek 39 Synthese 13

#### T

technische Zeichnung 11 Teilungseinheit 181 Temperatur – Liquidus- 161 – Solidus- 161 thermischer Widerstand 79 Through Hole Technology 65 THT 65 Typbibliothek 40

#### $\overline{U}$

Umgebungsbedingung 14 Unterätzung 148 Unterlagen der Elektrotechnik 12

#### V

Verbindung – Abbruchstelle 52 Verfahren – Negativ- 145 – Positiv- 145 verteilte Darstellung 43, 46 Via 104 – Blind- 104 – Buried- 104 – Through-Hole- 104 Vorheizung – Reflowlöten 167 – Wellenlöten 167

#### W

Wärmeabführung 77 Wärmeleitung 78, 79 Wärmestrahlung 78, 81 Wärmestrom 78 Wärmeübergangskoeffizient 81, 82 Wellenlöten 164 Widerstand – thermischer 79

#### Z

Zeichenregel 12 Zeichnung – technische 11 Zustandsdiagramm 160